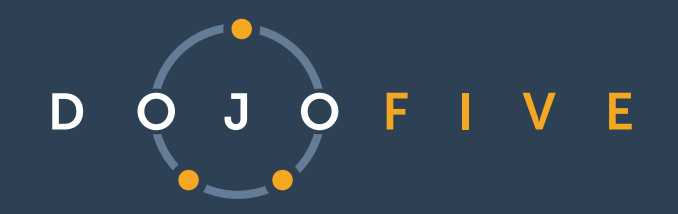

## Thank you for purchasing our HIL Kit!

Introducing our hardware in the loop solution for nRF5340 Development

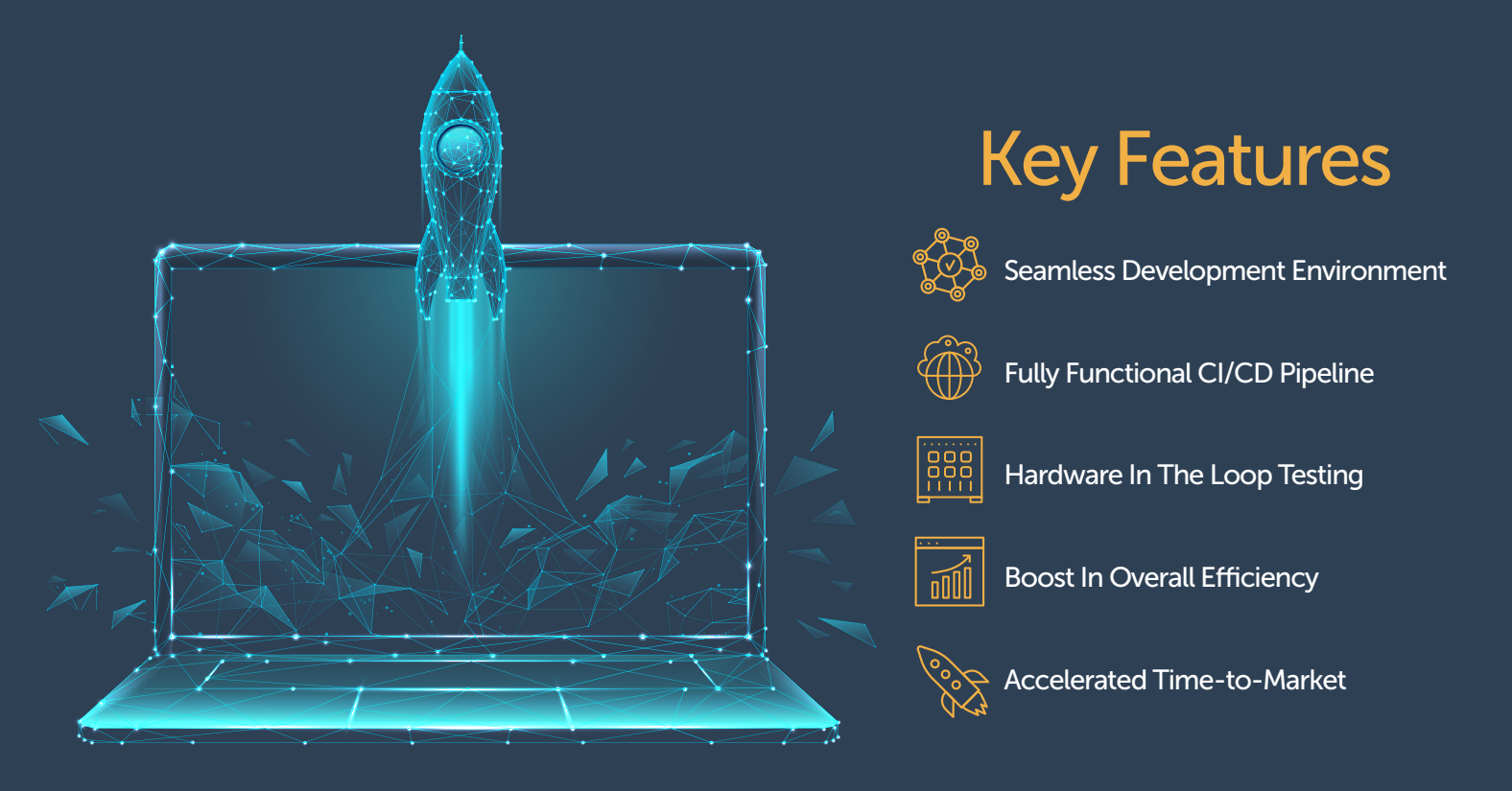

## Getting Started with EmbedOps

- 1) Enroll your kit at: dojofive.com/hilkitregistration for access to the User Guide and sample project.
- 2) Follow the steps outlined in the User Guide to initiate the process of constructing your sample project, configuring the hardware, and executing the supplied Hardware-in-the-Loop (HIL) tests.
- 3) Experiment with your new setup!
- 4) Contact us for questions or to extend your EmbedOps trial: support@dojofive.com

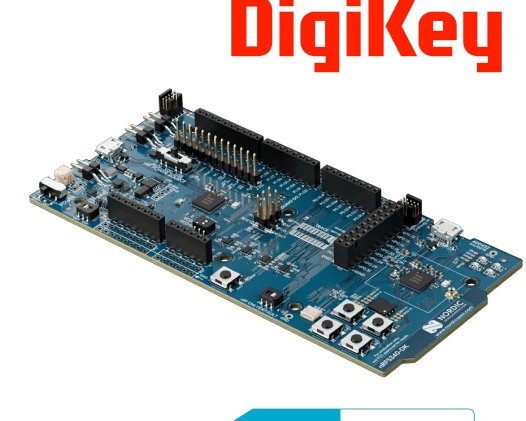

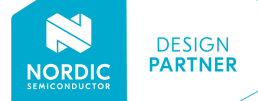